# Modelo: RELATÓRIO FINAL DE AÇÕES DE CAPACITAÇÃO – 2023

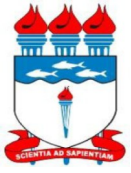

UNIVERSIDADE FEDERAL DE ALAGOAS – UFAL PRÓ-REITORIA DE GESTÃO DE PESSOAS E DO TRABALHO – PROGEP COORDENADORIA DE DESENVOLVIMENTO DE PESSOAS - CDP GERÊNCIA DE CAPACITAÇÃO - GC

# **RELATÓRIO SÍNTESE DE AÇÕES DE CAPACITAÇÃO 2023**

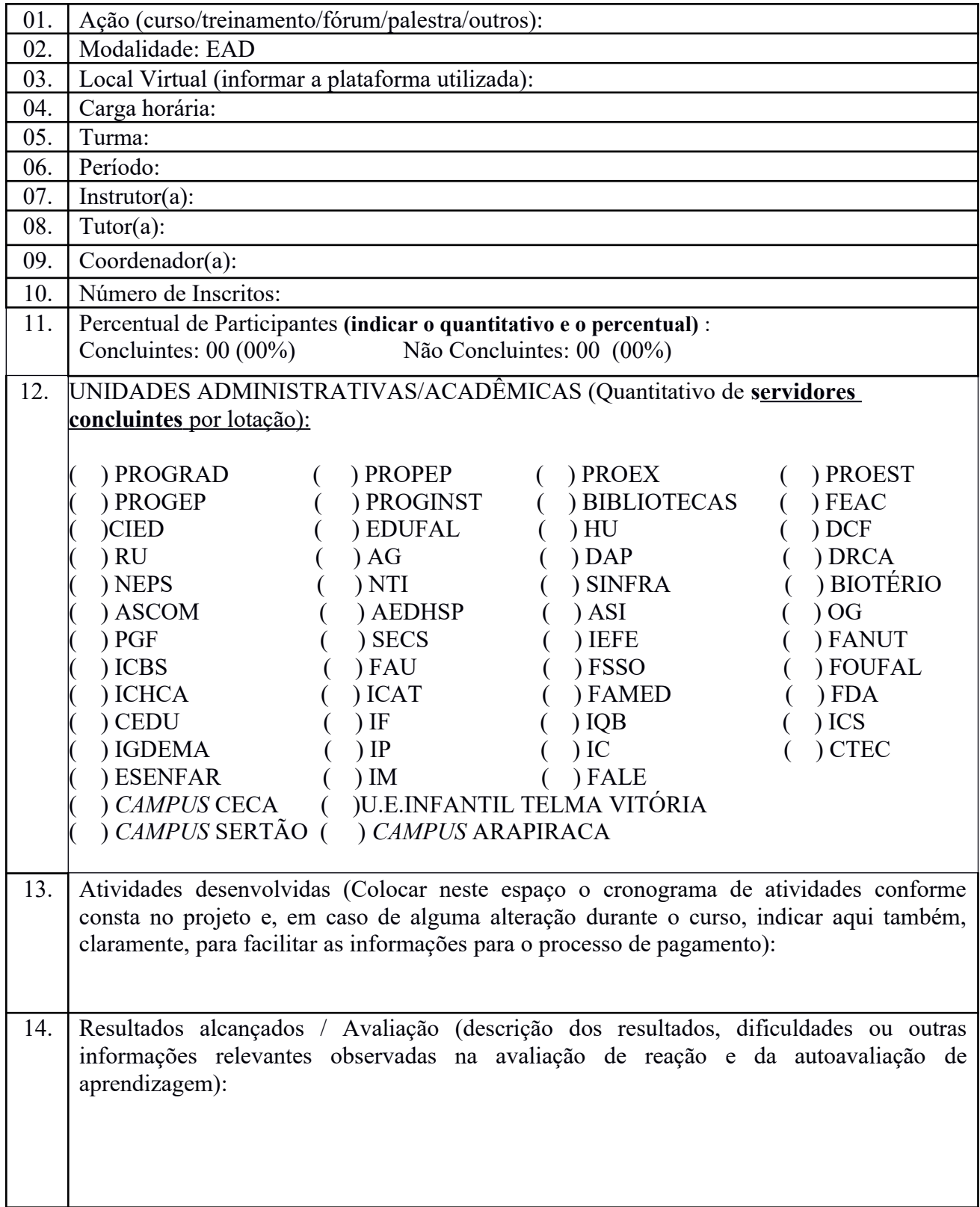

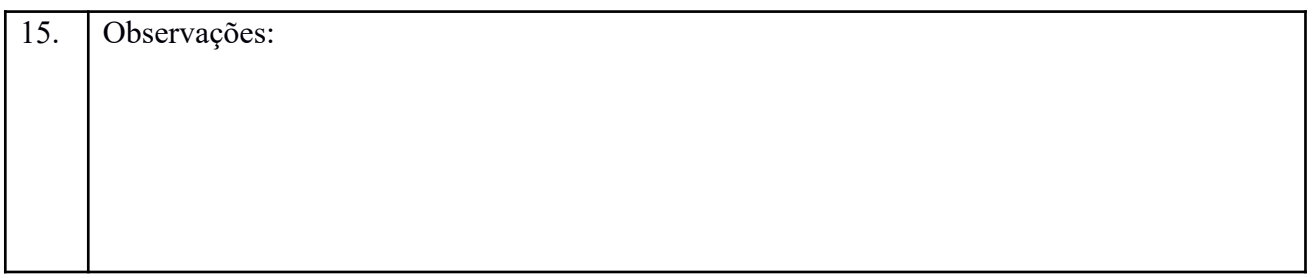

**Observação:** Os demonstrativos de inscrição/participação deverão ser preenchidos por turma e em cada demonstrativo deverá vir informado o nome do respectivo tutor no cabeçalho, para fins de certificação.

#### **DEMONSTRATIVO DE INSCRIÇÃO/PARTICIPAÇÃO PARA SERVIDORES COM DIREITO A CERTIFICADO/DECLARAÇÃO (POR TURMA)**

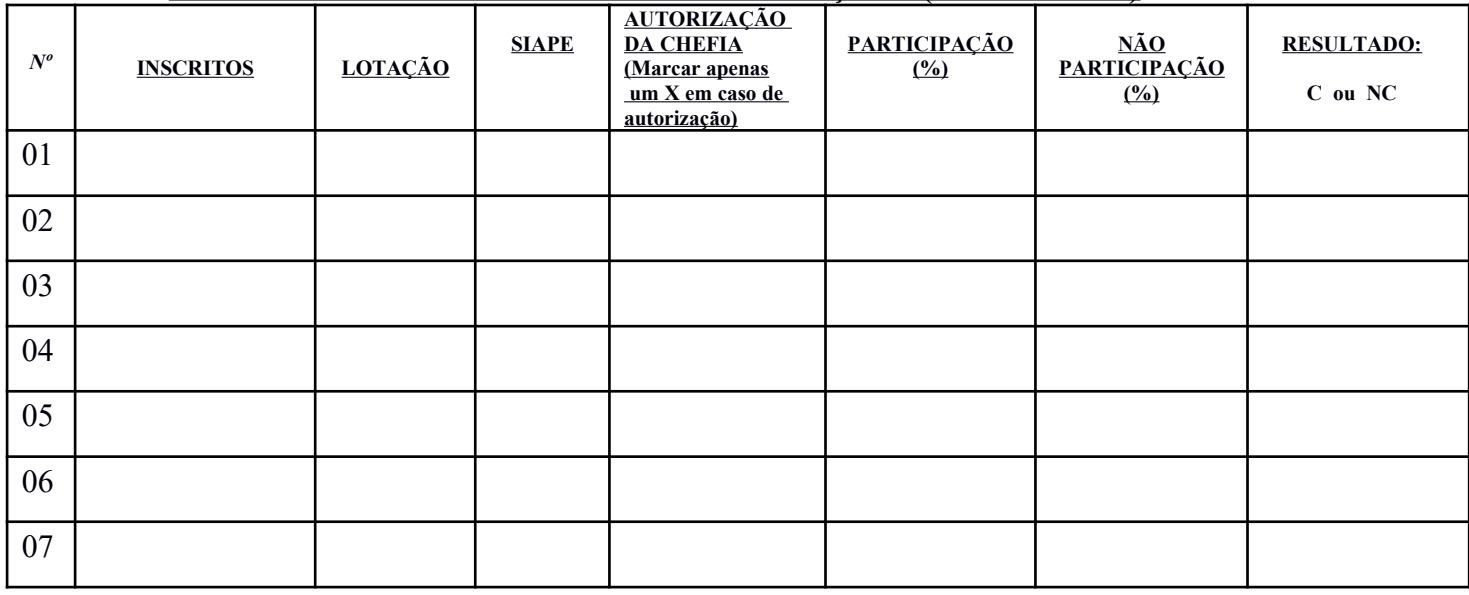

#### **Resultado (indicar o quantitativo e o percentual):**

**C – Concluintes: 00 (00%)** 

Entende-se por Concluintes, o ato de frequentar uma ação de capacitação, tendo tido participação de no mínimo 70%.

# **DEMONSTRATIVO DE INSCRIÇÃO/PARTICIPAÇÃO PARA SERVIDORES SEM DIREITO A CERTIFICADO/DECLARAÇÃO (POR TURMA)**

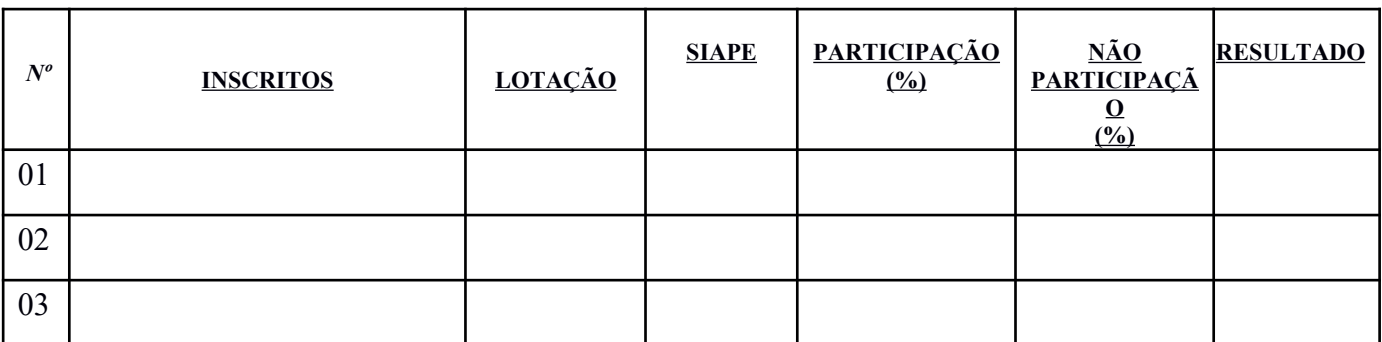

**Resultado (indicar o quantitativo e o percentual):**

#### **NCTD\*: Não Concluinte Com Termo de Desistência: 00 (00%) NCSTD\*\*: Não Concluinte Sem Termo Desistência: 00 (00%)**

\*Entende-se por **Não Concluinte Com Termo de Desistência**, o ato de não iniciar ou deixar de participar de uma ação de capacitação, tendo sido apresentado o termo de desistência ou comunicação formal por e-mail à Gerência de Capacitação e/ou ao coordenador.

\*\*Entende-se por **Não Concluinte Sem Termo de Desistência**, o ato de não iniciar ou deixar de participar de uma ação de capacitação, não tendo sido apresentado o termo de desistência ou comunicação formal por e-mail à Gerência de Capacitação e/ou ao coordenador.

# **INSTRUTOR(A) COM DIREITO AO CERTIFICADO/DECLARAÇÃO**

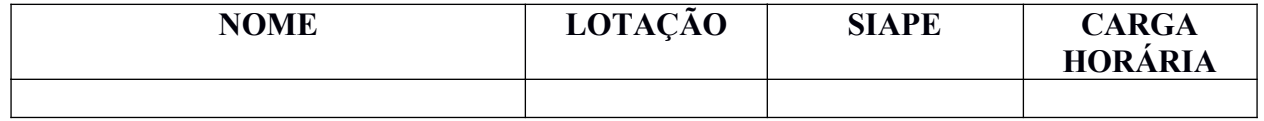

#### **TUTOR(A) COM DIREITO AO CERTIFICADO/DECLARAÇÃO**

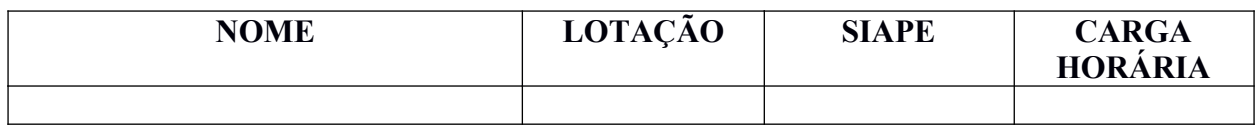

# **COORDENADOR(A) COM DIREITO AO CERTIFICADO/DECLARAÇÃO**

![](_page_3_Picture_83.jpeg)

# **ATENÇÃO AOS DOCUMENTOS QUE DEVERÃO SER ANEXADOS AO RELATÓRIO:**

Controle de Frequência para cursos EAD ou semipresenciais (Anexo I)

# OBSERVAÇÕES GERAIS:

- 1. Para a participação do servidor na ação de desenvolvimento, será necessária a liberação deste por parte da chefia imediata através de e-mail de autorização enviado para capacitacao.adm@progep.ufal.br com cópia para o e-mail do(a) coordenador (a) da ação de desenvolvimento.
- 2. As desistências dos servidores na ação de desenvolvimento serão realizadas através do preenchimento do **formulário de desistência** disponibilizado pelo Setor de Capacitação e o coordenador(a) deverá incluir os dados do Formulário de Desistência no relatório final.
- 3. A Autoavaliação de Aprendizagem será respondida no início e ao final da ação (que tiver carga horária maior que 4 h) pelos cursistas através de formulário do Google Drive disponibilizado pelo Setor de Capacitação ao coordenador e ao instrutor. Os resultados serão compartilhados com o(a) coordenador(a) para compor os dados do relatório final;
- 4. A Avaliação de Reação será respondida no final da ação pelos cursistas, através de formulário do Google Drive disponibilizado pelo Setor de Capacitação ao coordenador(a) e ao instrutor. Os resultados serão compartilhados com o(a) coordenador(a) para compor os dados do relatório final;
- 5. O relatório final da ação será analisado em até 10 dias úteis pelo Setor de Capacitação, contando a partir da data de entrega do mesmo, sendo que pode haver necessidade de retificação por parte dos colaboradores e tão logo esteja concluído satisfatoriamente, o envio dos certificados será emitido via processo eletrônico contando-se 15 dias após a data de confirmação do relatório como apto para a emissão dos mesmos;
- 6. O aproveitamento dos cursistas em relação à participação nas Web conferências e no AVA – Ambiente Virtual de Aprendizagem, será feito através do modelo da tabela no anexo I deste relatório. As porcentagens atribuídas a cada uma das web conferências e das atividades no AVA deverão no final somar 100%, como exposto no modelo. Os resultados dessa tabela deverão ser computados e colocados no demonstrativo de inscrição/frequência para os que têm e os que não têm direito à certificação. Ressalta-se que todas as web conferências devem ser computadas para participação, já as atividades do AVA, sugerimos que dentre todas as atividades realizadas, apenas algumas sejam computadas no controle de aproveitamento. Reforçamos que todas essas informações devem ser repassadas para os cursistas. Segue abaixo

sugestão de modelo de quadro informativo a ser preenchido com as porcentagens e enviado para os cursistas:

![](_page_5_Picture_57.jpeg)

# **ANEXO I**

## **MODELO**

# Anexo I – Aproveitamento dos Cursistas /Controle de Atividades 2023 **Observação**: o instrutor elabora, o tutor preenche e repassa para o coordenador registrar no relatório final.

![](_page_6_Picture_270.jpeg)

**Resultado (indicar o quantitativo e o percentual):**

**C – Conclusão: 00 (00%)**

**NC – Não Conclusão: 00 (00%)**